# **Laptop Repair Guide**

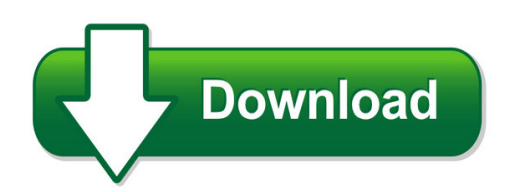

We have made it easy for you to find a PDF Ebooks without any digging. And by having access to our ebooks online or by storing it on your computer, you have convenient answers with laptop repair guide. To get started finding laptop repair guide, you are right to find our website which has a comprehensive collection of manuals listed.

Our library is the biggest of these that have literally hundreds of thousands of different products represented. You will also see that there are specific sites catered to different product types or categories, brands or niches related with laptop repair guide. So depending on what exactly you are searching, you will be able to choose ebooks to suit your own need Need to access completely for **Ebook PDF laptop repair guide**?

ebook download for mobile, ebooks download novels, ebooks library, book spot, books online to read, ebook download sites without registration, ebooks download for android, ebooks for android, ebooks for ipad, ebooks for kindle, ebooks online, ebooks pdf, epub ebooks, online books download, online library novels, online public library, read books online free no download full book, read entire books online, read full length books online, read popular books online.

Document about Laptop Repair Guide is available on print and digital edition. This pdf ebook is one of digital edition of Laptop Repair Guide that can be search along internet in google, bing, yahoo and other mayor seach engine. This special edition completed with other document such as :

# **Hp 15 Laptop Pc (intel)hp 15g Laptop Pchp 15q Laptop Pc ...**

hp 15 laptop pc (intel) hp 15g laptop pc hp 15q laptop pc maintenance and service guide

## **Hp 15 Notebook Pc - Laptop Computers, Desktops, Printers ...**

important notice about customer self-repair parts caution: your computer includes customer self-repair parts and parts that should only be accessed by an

## **Dell Repair Center Repair Checklist Track Your Repair ...**

questions during the repair process? contact the repair center directly: 281.783.8001 or 1.866.653.1627 rev 0617 page 2 how to pack your device in the box:

**User's Guide - Hp.com**

ine ine compaq presario s0000 / 8000 series computers user's guide system recovery if you need to restore the original software on your pc, compaq has

# **Eaton Lifesense Wireless System Quick Setup Guide**

eaton lifesense wireless system quick setup guide e-hoov-ii002-eaugust 2014 7 wireless gateway (hdu) configuration lifesense installation wizard/configuring a new account required items: • personal computer or laptop

# **Welcome To At&t Multi-device Protection Pack**

4 connected screen repair deductible equipment standard deductible tier a n/a tier b n/a tier c \$49 tier d \$49 tier e \$49 partial list of screen repair eligible devices table

# **Centurylinktm Pc Protection Plan Terms And Conditions**

tmi solutions 360 market place roswell, ga 30075 (800) 217-1814 tmis-rll001 (09/2014) commtrans/mac/svcs/ctlpcprotectionplan centurylinktm pc protection plan terms ...

# **Quick Install Guide - Belkin**

quick install guide package contents 1. keyboard 2. folio 3. quick install guide 4. usb to micro-usb charging cable contents may vary in different areas.

# **Autotap Obdii Diagnostic Scanner - User Manual**

documentation number: at-3105 manual i ii documentation number: at-3105 manual b&b electronics mfg co inc – 707 dayton rd - po box 1040 - ottawa il 61350 - ph 815-433-5100 - fax 815-433-5104

## **Reprogram Vehicles Using The Ease Universal Reprogrammer ...**

supported reprogramming applications \* reprogram vehicles using the ease universal reprogrammer ii+ & your pc don't miss out!! as oems add even more computers to their cars,

## **Honda Canada Position Statement - Oem Repair Info**

issued: august 2016 . subject: post-collision diagnostic scan and calibration requirements for honda and acura vehicles . it is the position of honda canada inc. that all vehicles involved in a collision\* must have the following minimum diagnostic scans, inspections, and/or calibrations done to avoid improper

## **Introduction To The Personal Computer - Pearsoncmg.com**

chapter 1 introduction to the personal computer objectives upon completion of this chapter, you should be able to answer the following questions:

## **Off Quickguide On 1 9:00am To 5:00pm Pst Monday - Adesso**

quickguide english model: imouse s100 introduction hardware installation the adesso bluetooth mini mouse allows you to break away from your laptop and touchpad to experience a reliable, transceiver-free wireless connection.

## **X60m Resistive Load Bank 60kw - Mosebachresistors.com**

x60m resistive load bank 60kw the 60 kilowatt (kw) x60m load bank is designed to apply a

known electrical load to a power source such as a generator

# **Material Group Codes By Number - Ornl**

material group codes by number. group/title . ornl service groups . group title . a research & development (r&d) b studies & analysis (not r&d) c construction

## **American Honda Position Statement**

collision damage area driver assistive system components affected front bumper and grille area millimeter wave radar unit front camera (w/multi-view camera system)

# **Device Eligibility And Deductible Schedule For Multi ...**

\*at&t multi-device insurance is underwritten by continental casualty company, a cna company (cna), and administered by asurion protection services, llc (in iowa, lic. #1001002300; in california, asurion protection services insurance agency, llc, ca

# **Software Upgrade Manager - Snap-on**

1 software upgrade manager shopstream connect for modis™, solus™ and ethosplatform families what is the upgrade manager feature?? the software upgrade manager feature is available exclusively to customers who have purchased a software upgrade.

## **Public Affairs Digital Media Equipment Requirements - T-asa**

sapa-pac subject: public affairs digital media equipment descriptions and standard basis of issue computer, laptop w / multimedia editing software

## **Hpe Synergy Cabling Interactive Guide - H20628.www2.hp.com**

connecting to hpe synergy console through the front panel laptop port procedure 1. for initial hardware install, identify a frame that contains an hpe synergy composer.

# **Electrical Safety - Anytimece**

electrical safety rv 11.25.2014 1 please do not bookmark any anytimece webpages! our system will remember the last page you viewed when logging out and back in but

## **ComptiaA+ 220-901 And 220-902 Exam Cram**

contents at a glance introduction 1 chapter 1 introduction to troubleshooting 9 chapter 2 motherboards 29 chapter 3 the cpu 65 chapter 4 ram 91 chapter 5 power 121 ...

## **Equipment Maintenance And Replacement Decision Making ...**

page iii abstract equipment maintenance and replacement decision making processes michael w. gage this project contains recommendations for the decision making processes for support and

## **Table - Work Zone Safety**

5 system requirements the web?based software tool can be utilized with a personal computer or laptop, as well as on mobile devices such as smart phones or tablets, provided that the computer or mobile device has an active

#### **User Guide - Caldigit.com**

3 1. general information introduction the caldigit thunderbolt™ station 3 plus maximizes the potential of thunderbolt<sup>™</sup> 3's 40g/s throughout to add a plethora of devices to any mac or pc thunderbolt™ 3 enabled computer.

#### **Read The Directions On The Back Cover. Do Not Break The ...**

listening test . in the listening test, you will be asked to demonstrate how well you understand spoken english. the entire listening test will last approximately 45 minutes.

## **Specification Sheet Automated Conflict Monitor Tester ...**

•voltage self-test and timing self-test of the tester to assure the accuracy of the test conditions and response measurement. • pre-test the cmu/mmu for the presence of incorrect return voltages that could damage the tester. • if these tests are not passed, the tester shall alert the operator and halt the testing process. 16) the tester shall include a getting started guide describing ...

#### **December Edition - Arrl-ohio.org**

december edition ? from the technical coordinator ? from the section emergency coordinator ? from the affiliated club coordinator ? from the public information coordinator

#### **2014 Carnet Manual - Canadian Chamber Of Commerce**

4 ata carnet reference manual carnets eliminate the need to post a temporary importation bond (tib) at every port and to arrange for its cancellation on exit. carnets reduce language barriers as most of the paperwork is completed in english once at the beginning of the travel year. carnets cover virtually all goods. exceptions: consumables or disposable items and goods for repair and/or ...

## **A Guide To Using Tensor Ds And Tensor Dl Drive With Tools ...**

edition 3 atlas copco tools and assembly systemsab - 9836 1716 01 page 1 (162) 2003-09 a guide to using tensor ds and tensor dl drive with tools talk ds/dl

#### **Ultradmx Rdm Pro Interface - Dmxking**

dmxking.com • jpk systems limited • new zealand 0085-700-1.1 ultradmx rdm pro interface user manual

#### **Ms3 Gold Box V1.2 Hardware Manual - Efi Source**

ms3 gold box v1.2 hardware manual megasquirt-3 product range ms3 1.4.x dated: 2016-05-18 hardware manual covering specific wiring and configuration of your megasquirt ms3 gold box.

## **1 Year Adp With Full - Staticfiles.hpshopping.in**

•extend your total warranty coverage to 3 years onsite ( 1 year standard + 2 year extended ) •next business day response\* •high-quality remote assistance and convenient onsite support available the next business